| 331 September 1                                                                                                    |                                                                                                    | 331 S                                                                                                    | Outline                                                                                                    |
|----------------------------------------------------------------------------------------------------|----------------------------------------------------------------------------------------------------|----------------------------------------------------------------------------------------------------|----------------------------------------------------------------------------------------------------|
| Sec01 Intro Code Reasoning                                                                                                  | $\begin{array}{c} {\sf Section} \ 1 \\ {\sf Code} \ {\sf Reasoning} \ + \ {\sf Version} \ {\sf Control} \end{array}$                                                                                     | Sec01 Intro Code Reasoning                                                                                                  | 1 Intro                                                                                                    |
| Forward Reasoning Weaker/Stronger Statements Backward Reasoning Hoare Triples Version Control                               | CSE 331 - Summer 2018                                                                                                    | Forward Reasoning<br>Weaker/Stronger<br>Statements<br>Backward Reasoning<br>Hoare Triples<br>Version<br>Control             | <ul> <li>Code Reasoning</li> <li>Forward Reasoning</li> <li>Weaker/Stronger Statements</li> <li>Backward Reasoning</li> <li>Hoare Triples</li> </ul> 3 Version Control                                                                                                    |
| • 331                                                                                                    | Slides borrowed and adapted from CSE331 18sp Sec01 Slides  Outline                                                                                                    | 331                                                                                                    | Outline                                                                                                    |
| Sec01  Intro  Code Reasoning Forward Reasoning Weaker/Stronger Statements Backward Reasoning Hoare Triples  Version Control | <ul> <li>Intro</li> <li>Code Reasoning <ul> <li>Forward Reasoning</li> <li>Weaker/Stronger Statements</li> <li>Backward Reasoning</li> <li>Hoare Triples</li> </ul> </li> <li>Version Control</li> </ul> | Sec01  Intro  Code Reasoning Forward Reasoning Weaker/Stronger Statements Backward Reasoning Hoare Triples  Version Control | <ul> <li>Intro</li> <li>Code Reasoning <ul> <li>Forward Reasoning</li> <li>Weaker/Stronger Statements</li> <li>Backward Reasoning</li> <li>Hoare Triples</li> </ul> </li> <li>Version Control</li> </ul>                                                                                                    |
|                                                                                                    |                                                                                                    |                                                                                                    | <□> < <b>□</b> > < <b>□</b> < <b>□</b> > < <b>□</b> > < <b>□</b> < <b>□</b> < <b>□</b> > < <b>□</b> > < <b>□</b> < <b>□</b> < <b>□</b> < <b>□</b> < <b>□</b> < <b>□</b> < <b>□</b> < <b>□</b> |

| 331 S                                                                                                    | Motivation                                                                                                    | 331 Services                                                                                                    | Motivation                                                                                                    |
|----------------------------------------------------------------------------------------------------|----------------------------------------------------------------------------------------------------|----------------------------------------------------------------------------------------------------|----------------------------------------------------------------------------------------------------|
| Sec01  Intro  Code Reasoning Forward Reasoning Weaker/Stronger Statements Backward Reasoning Hoare Triples  Version Control | ■ Two purposes                                                                                                    | Sec01  Intro  Code Reasoning Forward Reasoning Weaker/Stronger Statements Backward Reasoning Hoare Triples  Version Control                                                                                                    | <ul> <li>Two purposes</li> <li>Know that our code is correct</li> <li>Understand why our code is correct</li> </ul> |
| 331 S                                                                                                    | Motivation                                                                                                    | 331 STATION . 100 STATION . 100 STATION . 10 | Terminology                                                                                                    |
| Sec01  Intro  Code Reasoning Forward Reasoning Weaker/Stronger Statements Backward Reasoning Hoare Triples  Version Control | <ul> <li>Two purposes</li> <li>Know that our code is correct</li> <li>Understand why our code is correct</li> <li>Forward reasoning: determine what follows from initial conditions</li> <li>Backward reasoning: determine sufficient conditions to obtain a result</li> </ul> | Sec01  Intro  Code Reasoning Forward Reasoning Weaker/Stronger Statements Backward Reasoning Hoare Triples  Version Control                                                                                                    | Program State The program state is the values of all (relevant) variables.                                          |
|                                                                                                    | <□▶ < <b>♬</b> ▶ < 볼▶ < 볼▶ ✓ 첫 (은                                                                                                    |                                                                                                    |                                                                                                    |

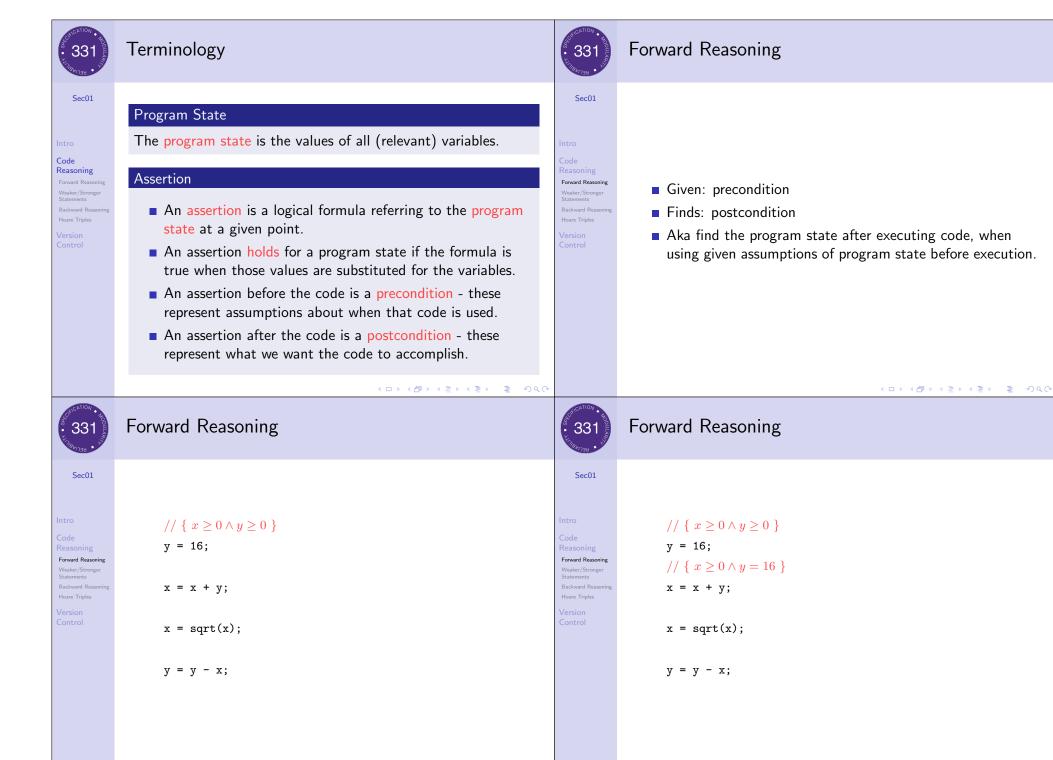

```
Forward Reasoning
             Forward Reasoning
                                                                                                     331
  Sec01
                                                                                                     Sec01
                    // \{ x \ge 0 \land y \ge 0 \}
                                                                                                                      // \{ x \geq 0 \land y \geq 0 \}
                    y = 16;
                                                                                                                       y = 16;
Reasoning
                                                                                                  Reasoning
Forward Reasoning
                                                                                                  Forward Reasoning
                    // \{ x \ge 0 \land y = 16 \}
                                                                                                                      // \{ x \ge 0 \land y = 16 \}
                                                                                                  Weaker/Stronger
Statements
                                                                                                                      x = x + y;
Backward Reasoning
                    x = x + y;
                    // \{ x \ge 16 \land y = 16 \}
                                                                                                                      // \{ x \ge 16 \land y = 16 \}
                    x = sqrt(x);
                                                                                                                       x = sqrt(x);
                                                                                                                      // \{ x \ge 4 \land y = 16 \}
                                                                                                                       y = y - x;
                    y = y - x;
                                                              ◆ロト ◆個ト ◆注ト ◆注ト 注 りへで
             Forward Reasoning
                                                                                                               Forward Reasoning
                                                                                                    331
  Sec01
                                                                                                     Sec01
                                                                                                                       // { true }
                                                                                                                       if (x > 0) {
                    // \{ x \ge 0 \land y \ge 0 \}
                    y = 16;
Forward Reasoning
                                                                                                  Forward Reasoning
                                                                                                                            abs = x;
                    // \{ x \ge 0 \land y = 16 \}
                                                                                                   Weaker/Stronger
Weaker/Stronger
                    x = x + y;
                                                                                                                       } else {
                    // \{ x \ge 16 \land y = 16 \}
                    x = sqrt(x);
                                                                                                                            abs = -x;
                    // \{ x \ge 4 \land y = 16 \}
                    y = y - x;
                    // \{ x \ge 4 \land y \le 12 \}
```

◆ロ > ◆母 > ◆豆 > ◆豆 > 豆 り < ○</p>

```
Forward Reasoning
                                                                                                          Forward Reasoning
  Sec01
                                                                                                Sec01
                   // { true }
                                                                                                                 // { true }
                   if (x > 0) {
                                                                                                                 if (x > 0) {
                       // \{ x > 0 \}
                                                                                                                     // \{ x > 0 \}
Forward Reasoning
                        abs = x;
                                                                                             Forward Reasoning
                                                                                                                      abs = x;
Weaker/Stronge
Statements
                                                                                                                     // \{ x > 0 \land abs = x \}
                                                                                                                 } else {
                   } else {
                       // \{ x \le 0 \}
                                                                                                                     // \{ x \le 0 \}
                        abs = -x;
                                                                                                                      abs = -x;
                                                                                                                      // \{ x \leq 0 \land abs = -x \}
                                                           4□ > 4□ > 4 = > 4 = > = 90
            Forward Reasoning
                                                                                                          Forward Reasoning
                                                                                                331
                                                                                                Sec01
  Sec01
                   // { true }
                                                                                                                 // { true }
                   if (x > 0) {
                                                                                                                 if (x > 0) {
                       // \{ x > 0 \}
                                                                                                                     // \{ x > 0 \}
                                                                                             Forward Reasoning
Forward Reasoning
                        abs = x;
                                                                                                                      abs = x;
                       // \{ x > 0 \land abs = x \}
                                                                                                                     // \{ x > 0 \land abs = x \}
                   } else {
                                                                                                                 } else {
                       // \{ x \le 0 \}
                                                                                                                     // \{ x \le 0 \}
                        abs = -x;
                                                                                                                      abs = -x;
                       // { x \leq 0 \land abs = -x }
                                                                                                                     // \{ x \leq 0 \land abs = -x \}
                   // \{ (x > 0 \land abs = x) \lor (x \le 0 \land abs = -x) \}
                                                                                                                 // \{ (x > 0 \land abs = x) \lor (x \le 0 \land abs = -x) \}
                                                                                                                 // { abs = |x| }
```

| 331 STANTING THE PROPERTY OF THE PROPERTY OF T | Backward Reasoning                                                                                                    | 331 - 331 - | Backward Reasoning                                                                                                    |
|----------------------------------------------------------------------------------------------------|----------------------------------------------------------------------------------------------------|----------------------------------------------------------------------------------------------------|----------------------------------------------------------------------------------------------------|
| Sec01  Intro  Code Reasoning Forward Reasoning Weaker/Stronger Statements Backward Reasoning Hoare Triples  Version Control                                                                                                    | <ul> <li>Given: postcondition</li> <li>Finds: weakest precondition</li> <li>What is weakest precondition?</li> </ul>                                                                                                    | Sec01  Intro Code Reasoning Forward Reasoning Weaker/Stronger Statements Backward Reasoning Hoare Triples  Version Control                                                                                                    | <ul> <li>Given: postcondition</li> <li>Finds: weakest precondition</li> <li>What is weakest precondition?</li> <li>Well, precondition is just a statement</li> </ul>                                                                                                    |
| 331 S                                                                                                    | Backward Reasoning                                                                                                    | 331 E                                                                                                    | Weaker/Stronger                                                                                                    |
| Sec01  Intro Code Reasoning Forward Reasoning Wesker/Stronger Statements Backward Reasoning Hoare Triples Version Control                                                                                                    | <ul> <li>Given: postcondition</li> <li>Finds: weakest precondition</li> <li>What is weakest precondition?</li> <li>Well, precondition is just a statement</li> <li>What makes a statement weaker or stronger?</li> </ul> | Sec01  Intro Code Reasoning Forward Reasoning Weaker/Stronger Statements Backward Reasoning Hoare Triples  Version Control                                                                                                    | <ul> <li>Weaker statements = more general</li> <li>Stronger statements = more specific / restrictive / informational</li> <li>If A → B, A is stronger and B is weaker</li> <li>If B → A, B is stronger and A is weaker</li> <li>If neither, then A and B not comparable.</li> </ul> |

| 331 SE                                                                                                    | Weaker/Stronger                                                                                                    | 331 S                                                                                                    | Backward Reasoning                                                         |  |
|----------------------------------------------------------------------------------------------------|----------------------------------------------------------------------------------------------------|----------------------------------------------------------------------------------------------------|----------------------------------------------------------------------------|--|
| Intro Code Reasoning Forward Reasoning Weaker/Stronger Statements Backward Reasoning Hoare Triples Version Control        | <ul> <li>Weaker statements = more general</li> <li>Stronger statements = more specific / restrictive / informational</li> <li>If A → B, A is stronger and B is weaker</li> <li>If B → A, B is stronger and A is weaker</li> <li>If neither, then A and B not comparable.</li> </ul> Example <ul> <li>x = 16 is stronger than x &gt; 0</li> <li>"Frank is an awesome TA" is stronger than "Frank is a TA"</li> </ul> | Sec01  Intro Code Reasoning Forward Reasoning Weaker/Stronger Statements Backward Reasoning Hoare Triples Version Control | <ul><li>Given: postcondition</li><li>Finds: weakest precondition</li></ul> |  |
| 331 A                                                                                                    | Backward Reasoning                                                                                                    | 331 s                                                                                                    | Backward Reasoning                                                         |  |
| Sec01  Intro Code Reasoning Forward Reasoning Wesker/Stronger Statements Backward Reasoning Hoare Triples Version Control | <ul> <li>Given: postcondition</li> <li>Finds: weakest precondition</li> <li>Aka finds most general assumption code will use to get given postcondition.</li> </ul>                                                                                                    | Sec01  Intro Code Reasoning Forward Reasoning Weaker/Stronger Statements Backward Reasoning Hoare Triples Version Control | a = x + b;<br>c = 2b - 4;<br>x = a + c;<br>// { x > 0 }                    |  |

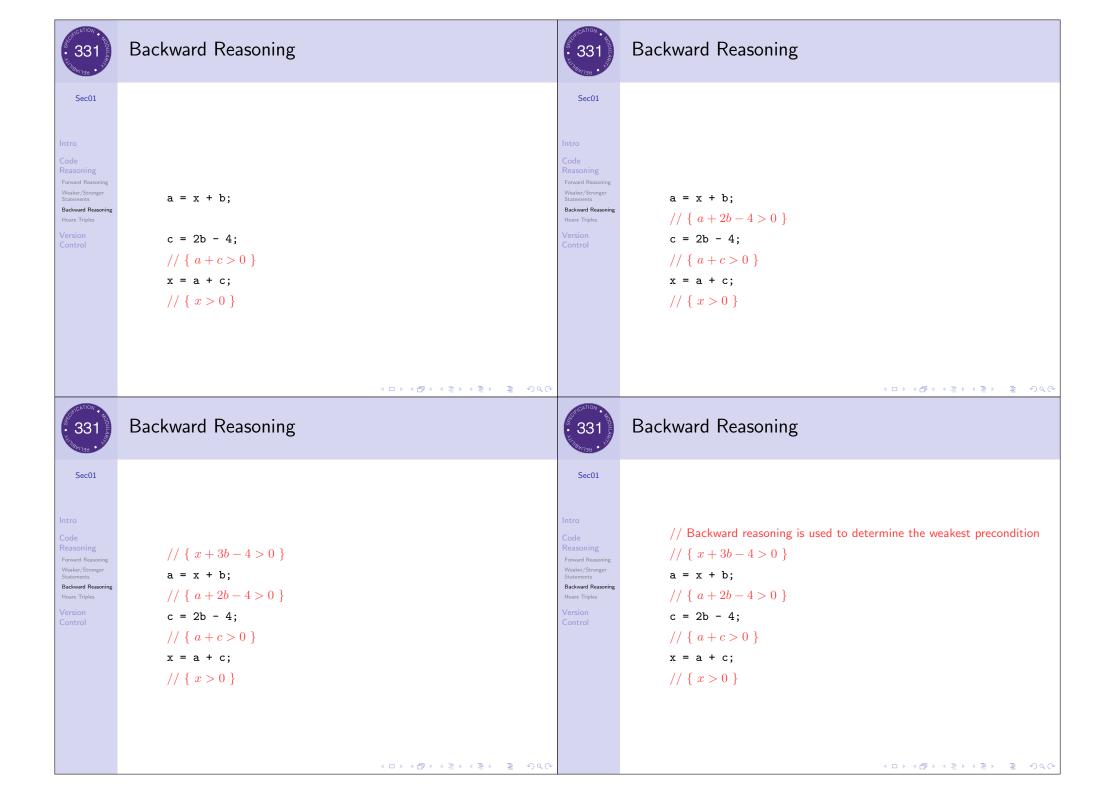

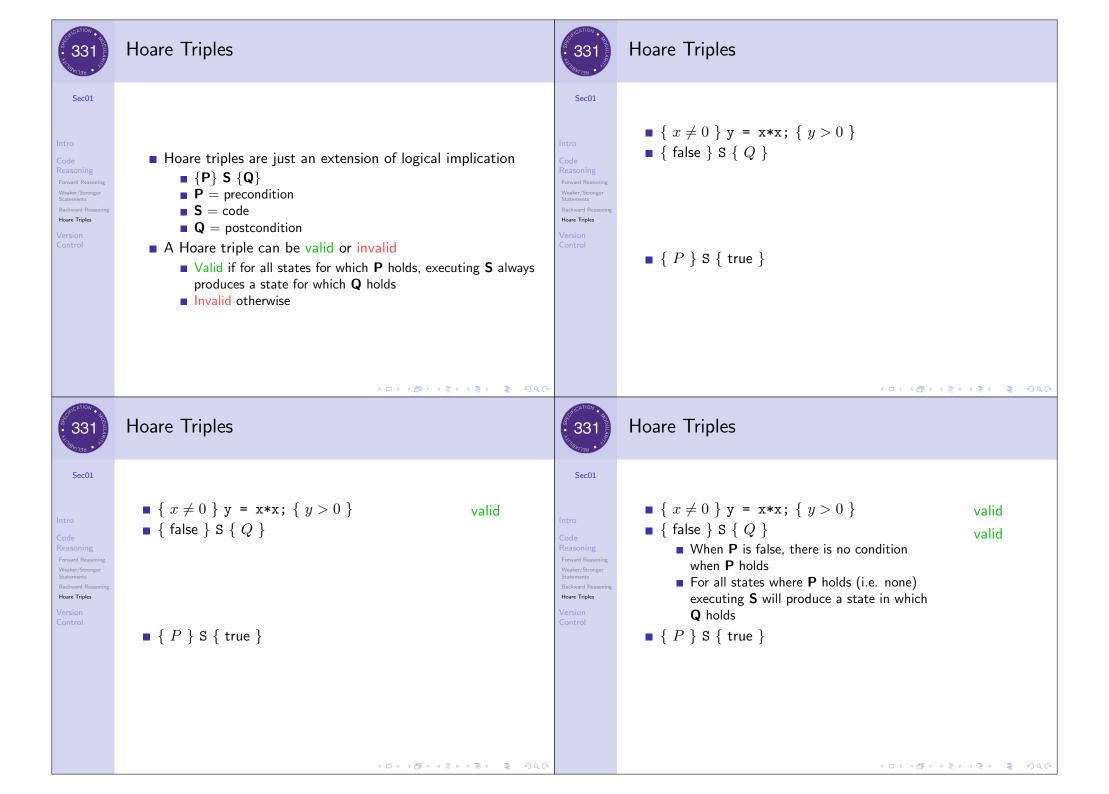

| 331 - 331 - | Hoare Triples                                                                                                    | 331 S                                                                                                    | Outline                                                                                                    |
|----------------------------------------------------------------------------------------------------|----------------------------------------------------------------------------------------------------|----------------------------------------------------------------------------------------------------|----------------------------------------------------------------------------------------------------|
| Intro Code Reasoning Forward Reasoning Weaker/Stronger Statements Backward Reasoning Hoare Triples Version Control                                                                                                    | <ul> <li>{ x ≠ 0 } y = x*x; { y &gt; 0 }</li> <li>{ false } S { Q }</li> <li>When P is false, there is no condition when P holds</li> <li>For all states where P holds (i.e. none) executing S will produce a state in which Q holds</li> <li>{ P } S { true }</li> <li>Any state for which P holds that is followed by the execution of S will produce some state</li> <li>For any state, true always holds (i.e. true is true)</li> </ul>                                                                                                    | Sec01  Intro  Code Reasoning Forward Reasoning Wesker/Stronger Statements Backward Reasoning Hoare Triples  Version Control | <ul> <li>Intro</li> <li>Code Reasoning <ul> <li>Forward Reasoning</li> <li>Weaker/Stronger Statements</li> <li>Backward Reasoning</li> <li>Hoare Triples</li> </ul> </li> <li>Version Control</li> </ul>                                                                                                    |
| 331<br>331                                                                                                    | What is Version Control?                                                                                                    | 331 E                                                                                                    | git for This Course                                                                                                    |
| Sec01  Intro Code Reasoning Forward Reasoning Weaker/Stronger Statements Backward Reasoning Hoare Triples  Version Control                                                                                                    | <ul> <li>Aka source control / revision control</li> <li>Tracking changes to code         <ul> <li>See a history of changes</li> <li>Revert back to an older version</li> <li>Merge changes from multiple sources</li> </ul> </li> <li>We will use git/Gitlab, but others exist         <ul> <li>Gitlab is very similar to GitHub but can be tied to CSE accounts and authentication</li> <li>Subversion, Mercurial, CVS</li> <li>Email, Dropbox, USB sticks (don't even think of doing this)</li> </ul> </li> <li>git can be used in many ways, and we are using it in a centralized</li> </ul> | Sec01  Intro Code Reasoning Forward Reasoning Weaker/Stronger Statements Backward Reasoning Hoare Triples Version Control   | <ol> <li>TAs create a repository for each student on the CSE Gitlab server.</li> <li>You clone the repo from the server to get a local copy on your computer.</li> <li>TAs push starter code for each assignment to your repo on the server.</li> <li>You pull the starter code from the server to your local copy of your repo.</li> <li>You modify (write code) files in your local repo.</li> <li>You add each file you modified and commit those changes to your local repo.</li> <li>You push the changes to your local repo to the server repo.</li> <li>You create a tag pointing to your final version and push the tag.</li> <li>TAs pull the version of your code referred by your tag and grade it.</li> </ol> |

■ The repo on the CSE Gitlab Server is the master repo.